Частное профессиональное образовательное учреждение «Колледж дизайна, сервиса и права»

# РАБОЧАЯ ПРОГРАММА УЧЕБНОЙ ДИСЦИПЛИНЫ<br>ОП.08 Компьютерные издательские системы

2021 г.

Рабочая программа учебной дисциплины разработана на основе Федерального государственного образовательного стандарта среднего профессионального образования (далее - ФГОС СПО) по специальности 54.02.01 Дизайн (по отраслям) базовой подготовки, учебного плана специальности. Является частью ППССЗ образовательного учреждения.

**Организация-разработчик: ЧПОУ «Колледж дизайна, сервиса и права»** 

Разработчик: Куйдин А.А., преподаватель ЧПОУ «Колледж дизайна, сервиса и права»

PACCMOTPEHO на заседании кафедры «Дизайн, стиль и искусство фотографии» Протокол №1 от «14» октября 2021 г.

> © ЧПОУ «Колледж дизайна, сервиса и права», 2021г. © Куйдин А.А., 2021г.

# **СОДЕРЖАНИЕ**

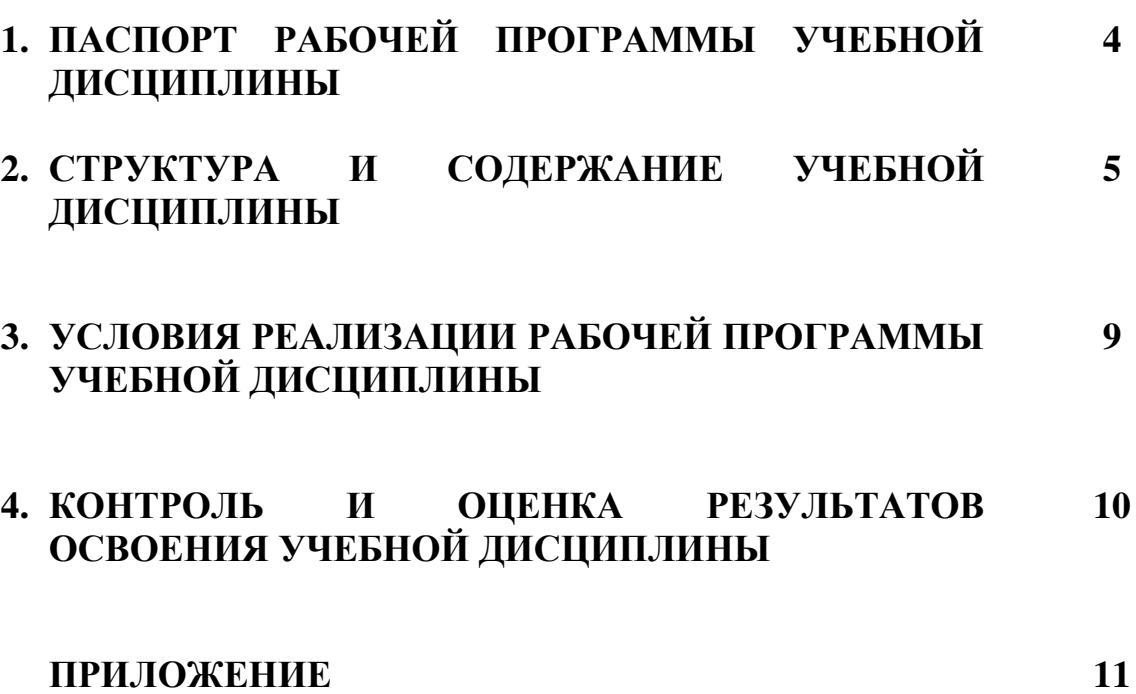

## 1. ПАСПОРТ РАБОЧЕЙ ПРОГРАММЫ УЧЕБНОЙ ДИСЦИПЛИНЫ

ОП.08 Компьютерные издательские системы

#### 1.1. Область применения программы

Рабочая программа учебной дисциплины является частью программы подготовки специалистов среднего звена образовательного учреждения в соответствии с ФГОС СПО по специальности 54.02.01 Дизайн (по отраслям) базовой подготовки.

1.2. Место дисциплины в структуре программы подготовки специалистов среднего звена: дисциплина введена в профессиональный учебный цикл специальности 54.02.01 Дизайн (по отраслям) за счет часов вариативной части ФГОС СПО как общепрофессиональная дисциплина.

#### 1.3. Цели и задачи дисциплины - требования к результатам освоения **ЛИСПИПЛИНЫ:**

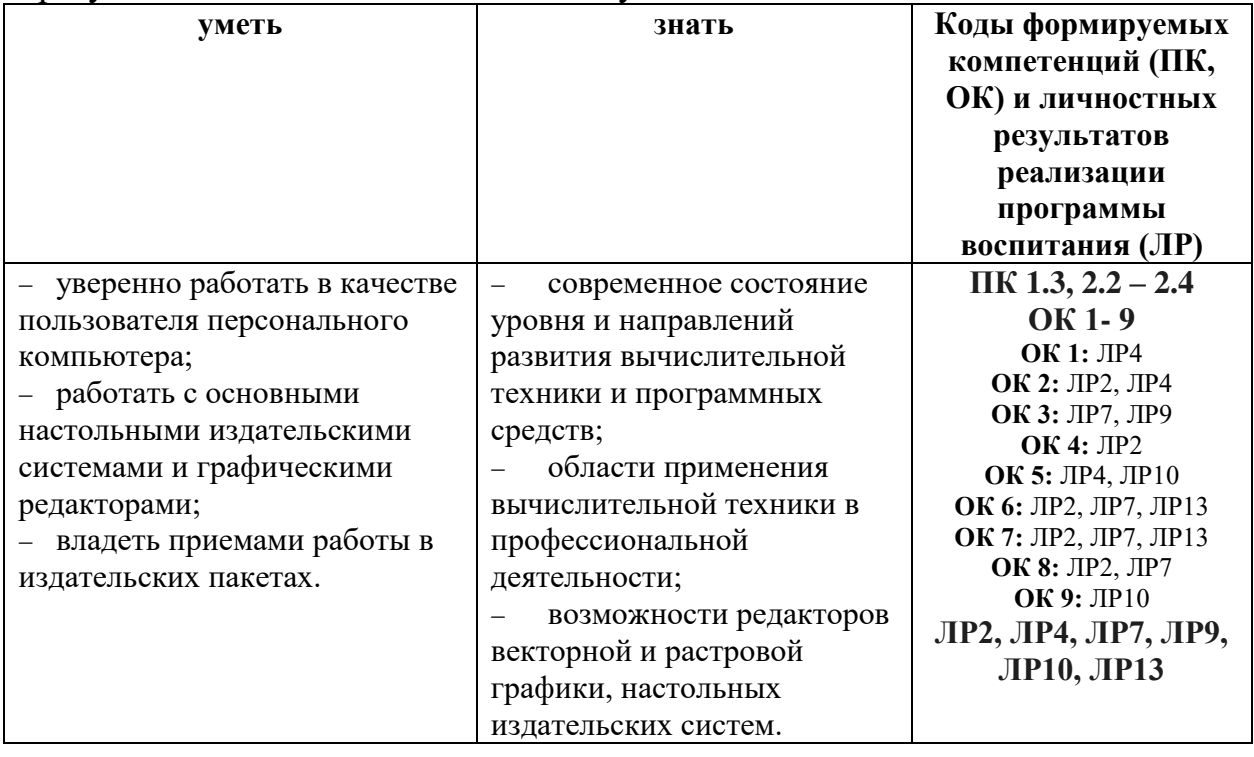

В результате освоения дисциплины обучающийся должен:

Программа учебной дисциплины способствует формированию и развитию общих и профессиональных компетенций на основе применения активных и интерактивных форм проведения занятий:

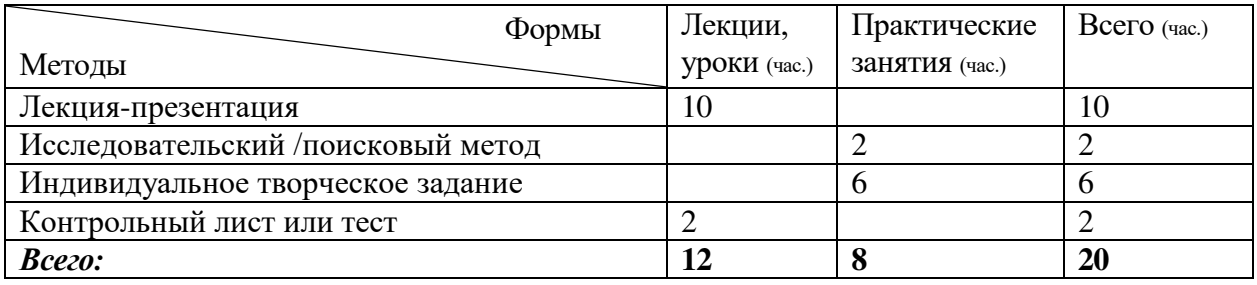

## 1.4. Количество часов на освоение программы дисциплины:

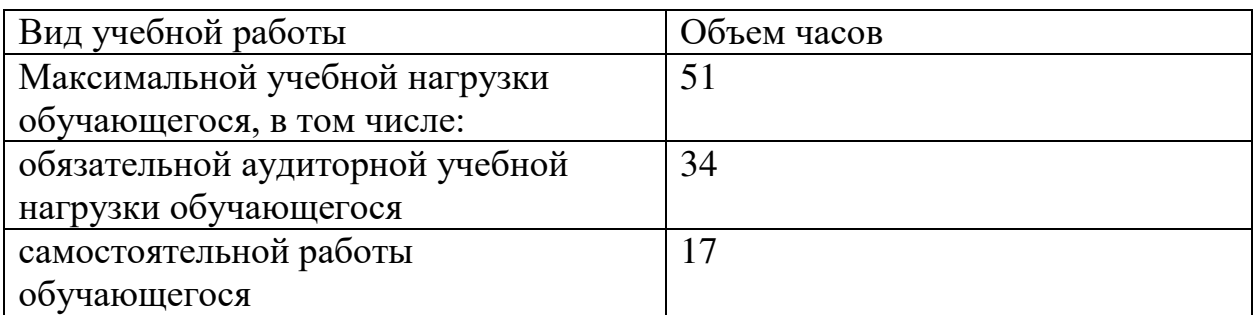

## 2. СТРУКТУРА И СОДЕРЖАНИЕ УЧЕБНОЙ ДИСЦИПЛИНЫ 2.1. Объём учебной дисциплины и виды учебной работы

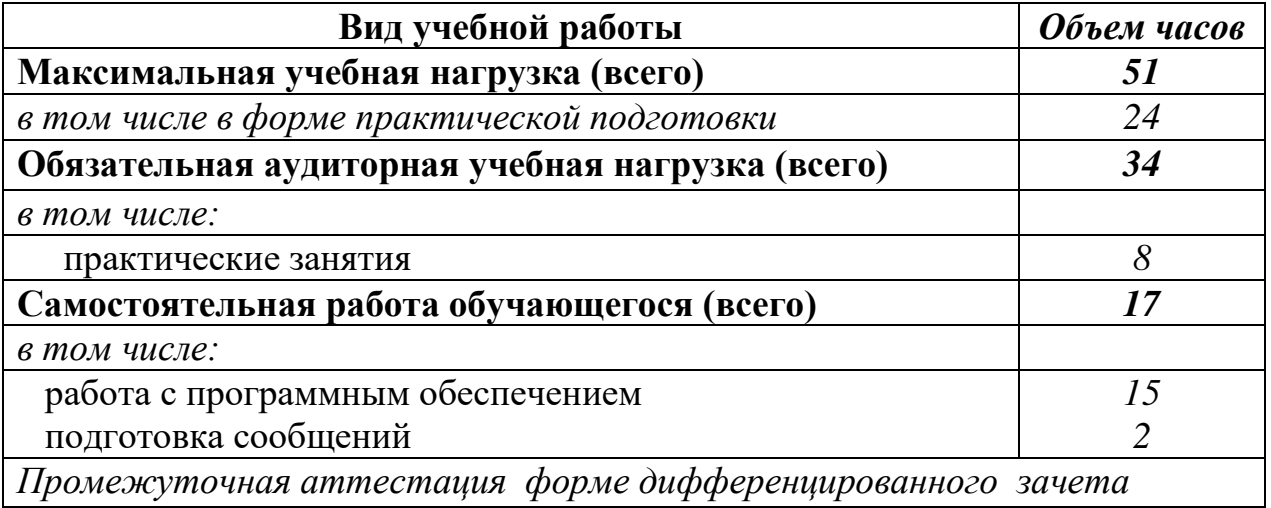

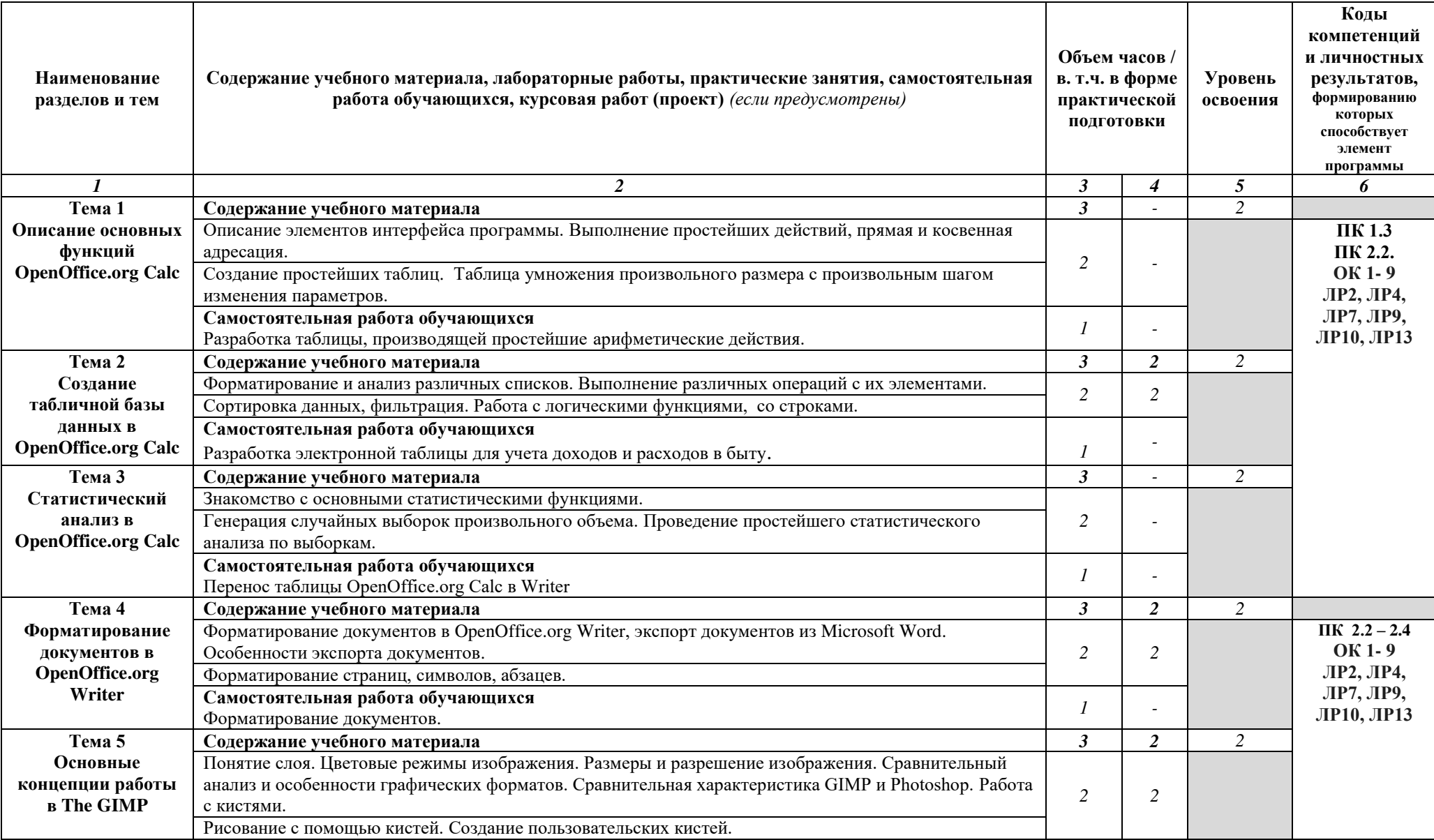

# 2.2. Тематический план и содержание учебной дисциплины ОП.08 Компьютерные издательские системы

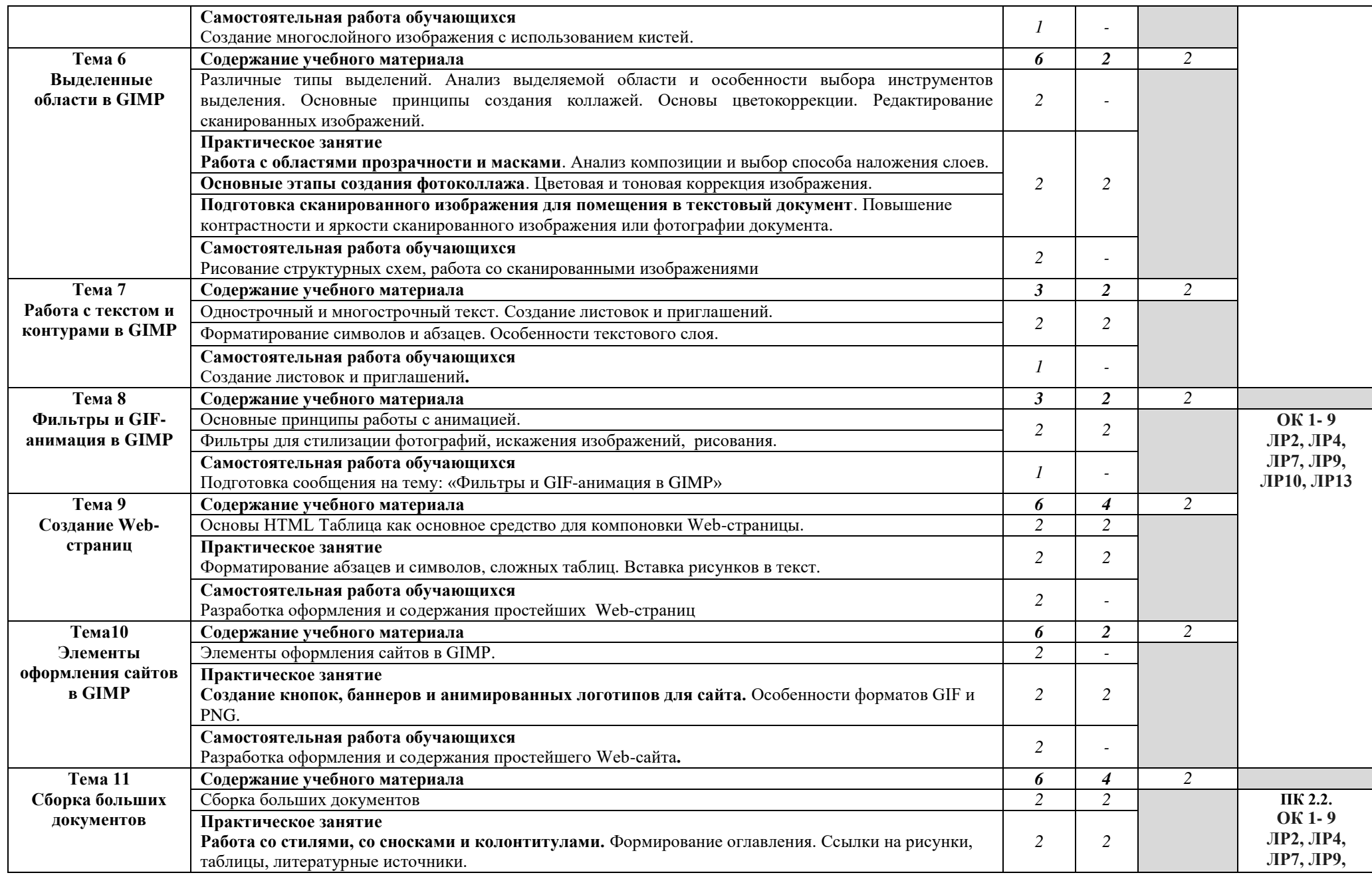

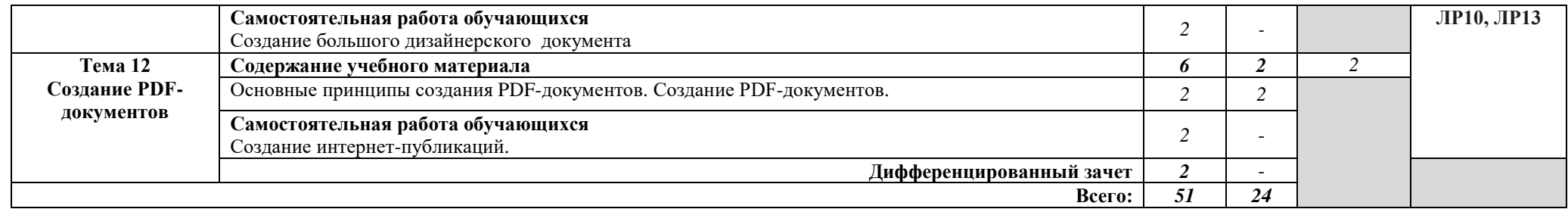

#### 3. УСЛОВИЯ РЕАЛИЗАЦИИ РАБОЧЕЙ ПРОГРАММЫ УЧЕБНОЙ **ЛИСПИПЛИНЫ**

#### 3.1. Требования к минимальному материально-техническому  $06$ еспечению

Реализация программы лисциплины прелполагает наличие учебного кабинета информационных систем в профессиональной деятельности. Оборудование учебного кабинета:

- посадочные места по количеству обучающихся;

- рабочее место преподавателя;
- комплект учебно-методической документации.

Технические средства обучения:

- ПК по количеству обучающихся;
- $-$  компьютер, проектор;
- интерактивная доска;
- выход в Интернет.

#### **3.2. Информационное обеспечение обучения:**

## Перечень рекомендуемых учебных изданий, Интернет-ресурсов, дополнительной литературы

#### Основные источники:

1. Цифровые технологии в дизайне. История, теория, практика : учебник и практикум для среднего профессионального образования / А. Н. Лаврентьев [и др.]; под редакцией А. Н. Лаврентьева. — 2-е изд., испр. и доп. — Москва: Издательство Юрайт, 2020. — 208 с. — (Профессиональное образование). — ISBN 978-5-534-11512-3. — Текст : электронный // ЭБС Юрайт [сайт]. — URL: http://biblio-online.ru/bcode/457117

#### **Дополнительные источники:**

1. Лидвелл, У., Холден, К., Батлер, Дж. Универсальные принципы дизайна [Текст] / пер. А. Мороз. - СПб.: Питер, 2012. - 272 с.

2. Розенсон, И. А. Основы теории дизайна : учеб. [Текст] / И. А. Розенсон. - 2-е изд. - СПб. : Питер, 2013. - 256 с.

3. Рашевская, М.А. Компьютерные технологии в дизайне среды: учебное пособие [Текст] / М.А. Рашевская. - М.: ФОРУМ, 2011. -304 с.  $M$ **нтернет-ресурсы:** 

## 1. Гусарова, Н.Ф., Дорогов, Ю.В., Иванов, Р.В., Маятин, А.В. Издательские системы. Компьютерная издательская графика [Электронный pecypc] – Режим доступа: <https://books.ifmo.ru/file/pdf/230.pdf>, свободный.

2. Издательские системы [Электронный ресурс]. - Режим доступа: [http://www.inf777.narod.ru/inf\\_posobie\\_popova/razdel\\_7/7.2.8.htm](http://www.inf777.narod.ru/inf_posobie_popova/razdel_7/7.2.8.htm), свободный.

3. Издательские системы. Компьютерная издательская графика: учебное пособие [Электронный ресурс] / Автор/создатель: Гусарова Н.Ф.,  $\Delta$ Дорогов Ю.В., Иванов Р.В., Маятин А.В. - Режим доступа: <http://window.edu.ru/resource/602/41602>

### 4. КОНТРОЛЬ И ОЦЕНКА РЕЗУЛЬТАТОВ ОСВОЕНИЯ УЧЕБНОЙ ДИСЦИПЛИНЫ

Контроль и оценка результатов освоения дисциплины осуществляется преподавателем в процессе проведения практических занятий, а также выполнения обучающимися индивидуальных заданий, внеаудиторной самостоятельной работы.

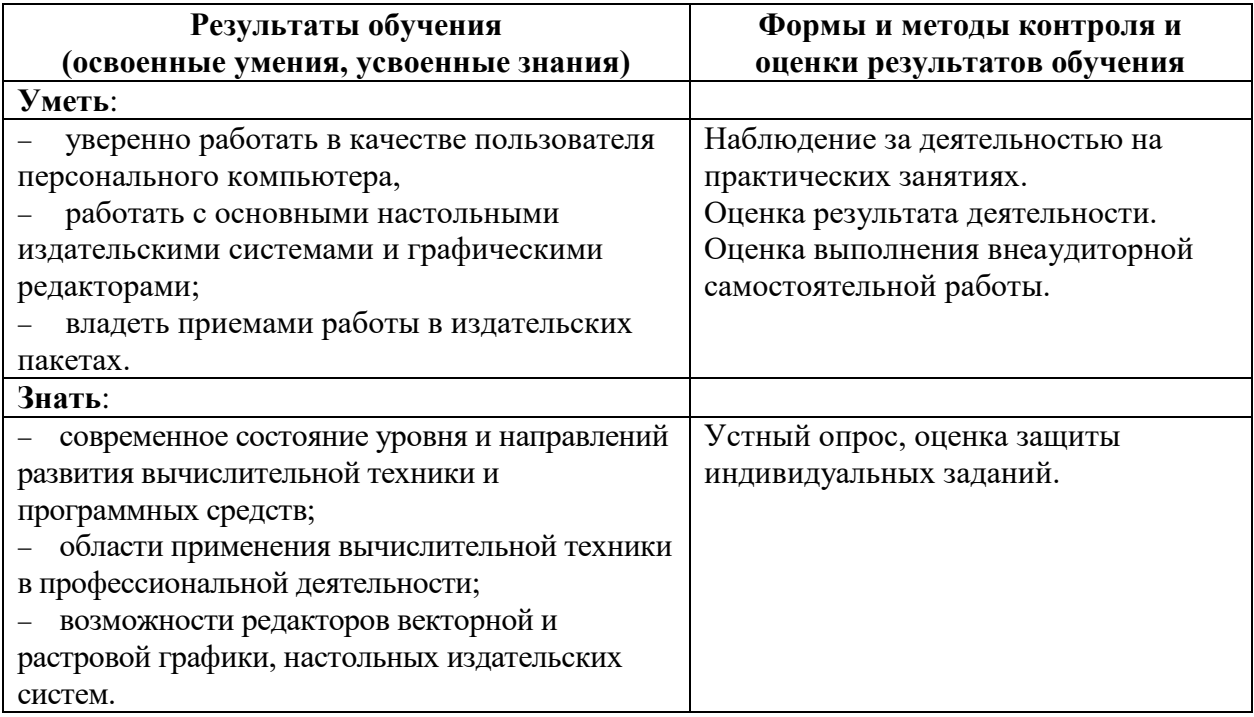

## ЛИСТ ИЗМЕНЕНИЙ (ДОПОЛНЕНИЙ)

в рабочую программу учебной дисциплины ОП.08 Компьютерные издательские системы по специальности 54.02.01 Дизайн (по отраслям) по учебному плану начала подготовки 2021 на 2021 - 2022 учебный год.

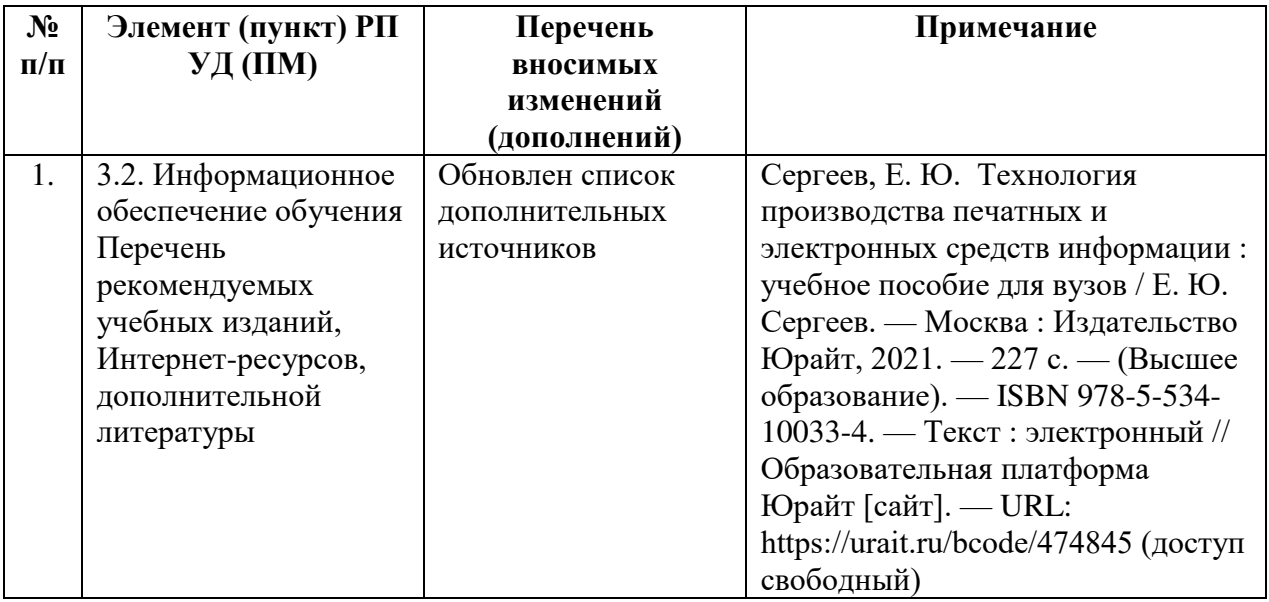

Все изменения рабочей программы рассмотрены и одобрены на заседании кафедры «Дизайн, стиль и искусство фотографии» протокол №4 от «13» января 2022г.